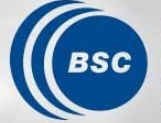

**Barcelona Supercomputing** Center Centro Nacional de Supercomputación

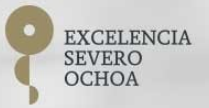

### **Distributed machine learning with dislib**

Javier Álvarez, Rosa M. Badia, Javier Conejero, Jorge Ejarque, Daniele Lezzi, Francesc Lordan, Nihad Mammadli, Cristian Ramon-Cortes, Salvi Solà

PATC 2020

**Barcelona** 28 Jan 2020

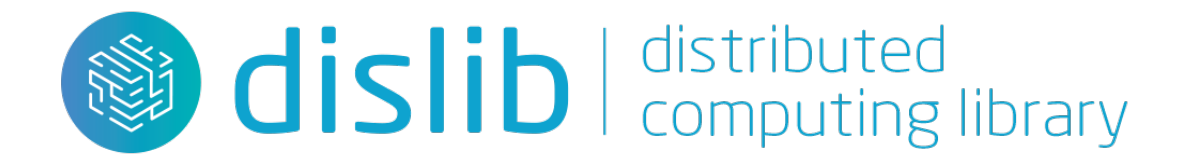

• Built on top of PyCOMPSs

- Distributed array
	- similar to NumPy

- Distributed machine learning models
	- similar to scikit-learn

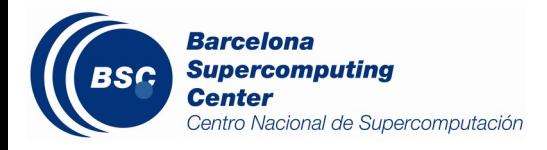

## Distributed arrays

- 2-dimensional structure (i.e., matrix)
	- Divided in blocks (NumPy arrays)
- Work as a regular Python object
	- But not stored in local memory!
- Internally parallelized with PyCOMPSs:
	- Loading data (e.g., from a text file)
	- $-$  Indexing (e.g.,  $x[3]$ ,  $x[5:10]$ )
	- Operators (e.g., x.min(), x.transpose())

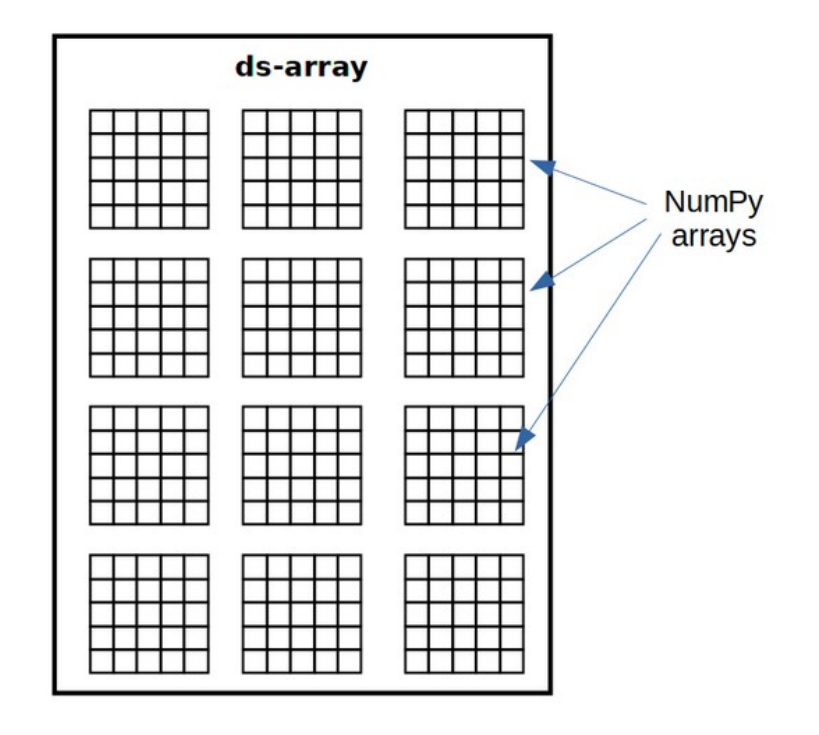

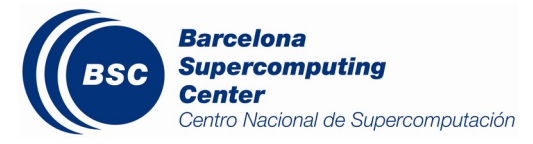

## Machine learning basics

- Unsupervised:
	- Find unknown patterns in (unlabeled) data
	- Example: clustering

- Supervised:
	- Learn a decision function from labeled data
	- Example: classification

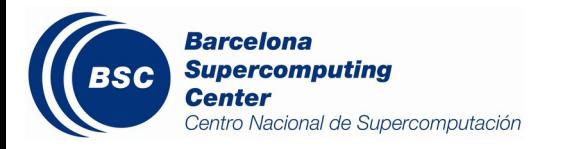

## **Clustering**

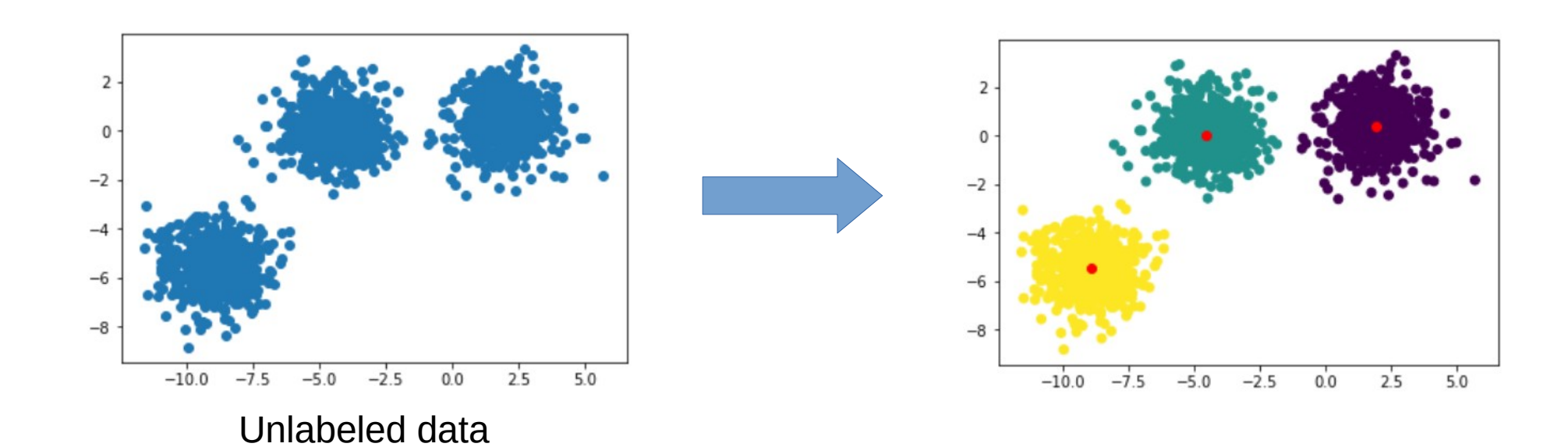

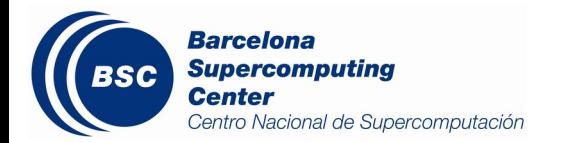

### **Classification**

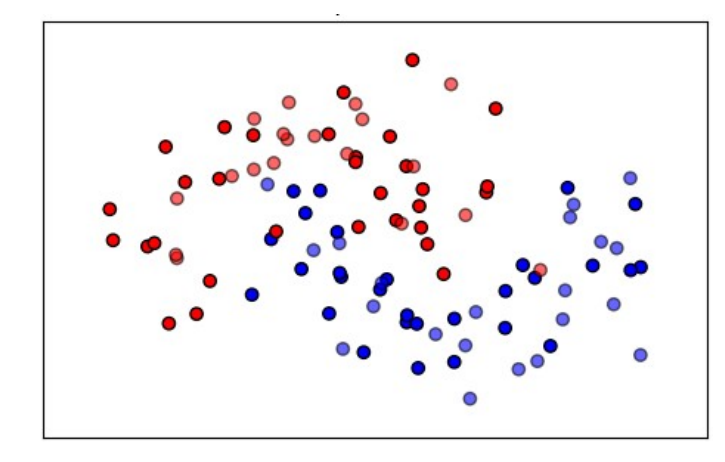

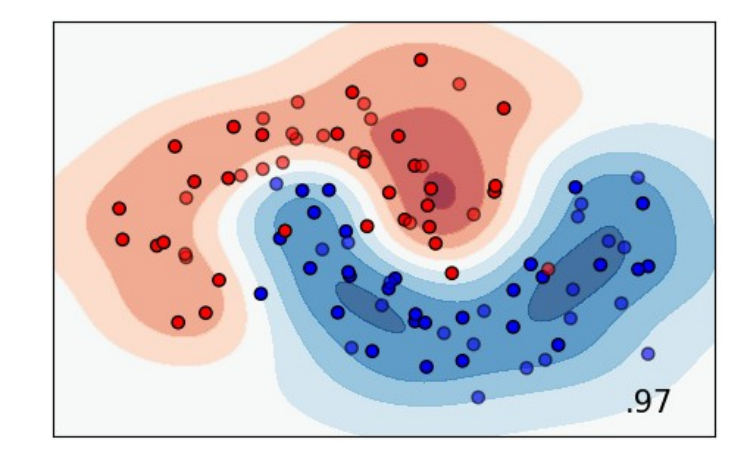

#### Labeled data

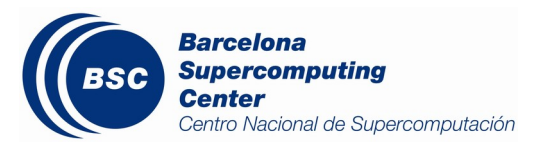

### **Estimators**

• Based on scikit-learn

 $\bullet$  Estimator = anything that learns from data (labeled or unlabeled)

- Two main methods:
	- $-$  fit  $\rightarrow$  learns something from data (e.g., a decision function)
	- $\tau$  predict  $\rightarrow$  provides new information based on a fitted model (e.g., labels data based on the computed decision function)

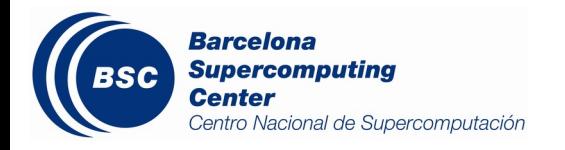

# Typical workflow

- 1. Read input data from file/s
- 2. Instantiate estimator with parameters
- 3. Fit estimator with training data
- 4. Make predictions on test data

x = load\_txt\_file(**"train.csv"**, (10, 780)) x\_test = load\_txt\_file(**"test.csv"**, (10, 780))

 $kmeans = KMeans(n clusters=10)$ 

kmeans.fit $(x)$ 

kmeans.predict(x\_test)

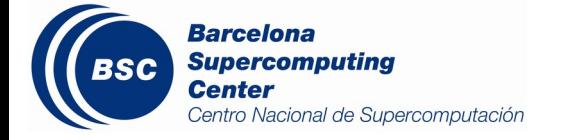

## Supported algorithms

- Supervised:
	- Support vector machines
	- Random forests
	- Linear regression
	- ALS
- Unsupervised:
	- K-means
	- DBSCAN
	- K-nearest neighbors
	- Gaussian mixtures
	- PCA

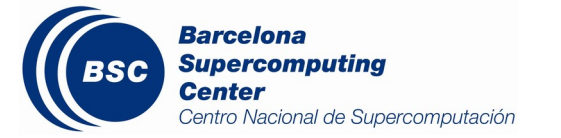

## dislib notebook

git clone https://github.com/bsc-wdc/dislib.git cd dislib pycompss init -i compss/compss-tutorial:2.6 pycompss jupyter notebooks

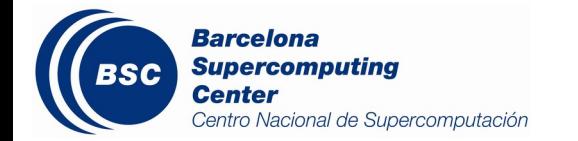